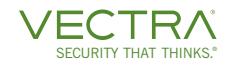

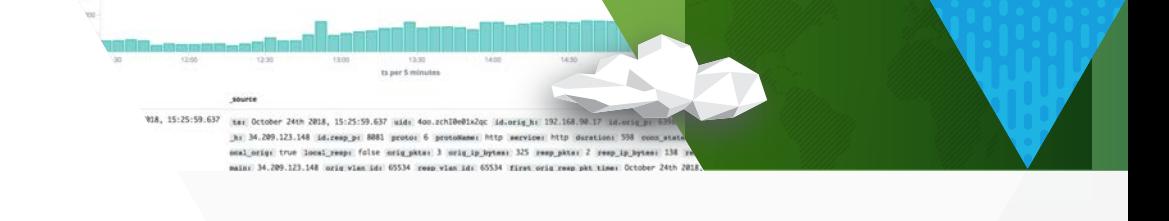

DATA SHEET

## Vectra metadata attributes and their descriptions

This document describes the important attributes in all the metadata streams supported by Vectra Recall™ and Vectra Stream™.

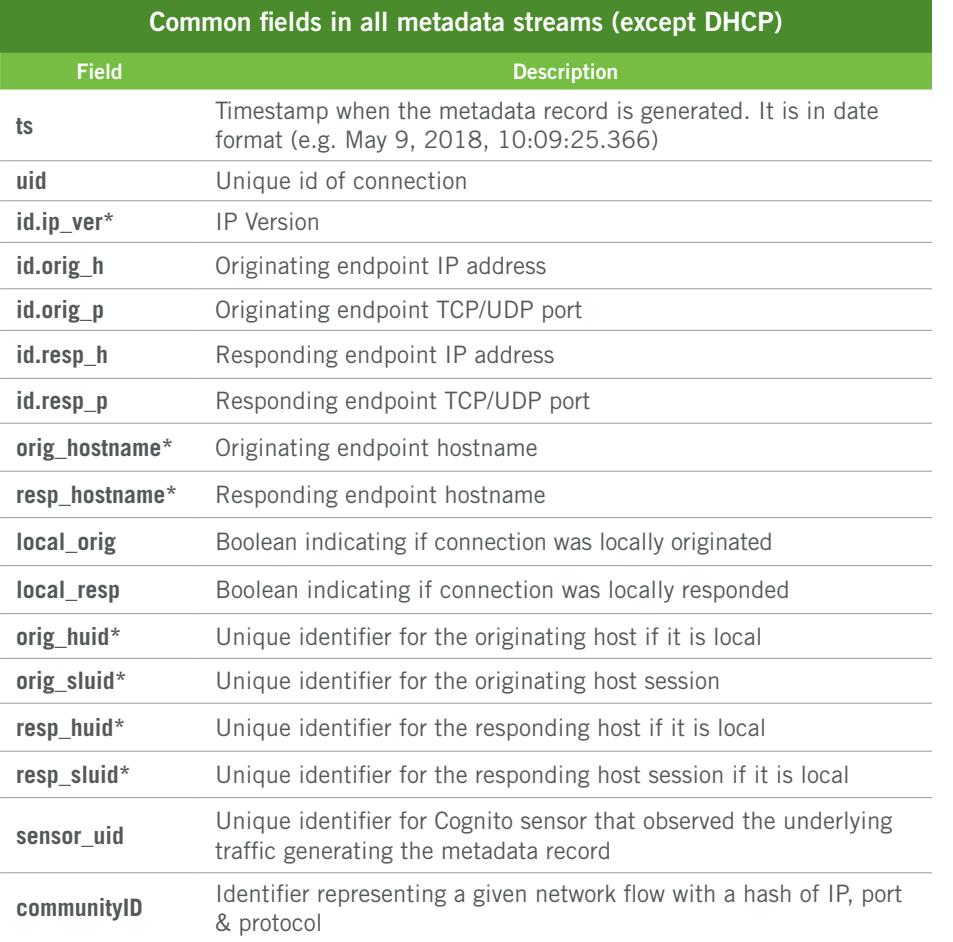

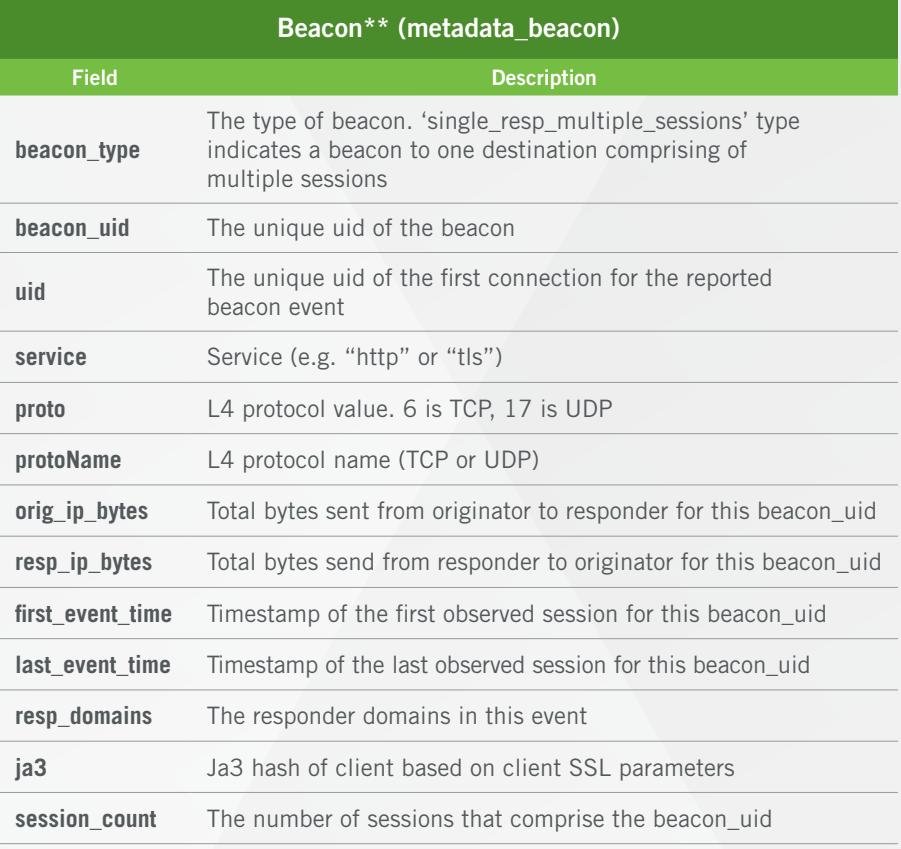

\*Unique to Vectra, not in standard Bro output

\*\*Beacon metadata is uniquely computed by Vectra platform, not in standard Bro output

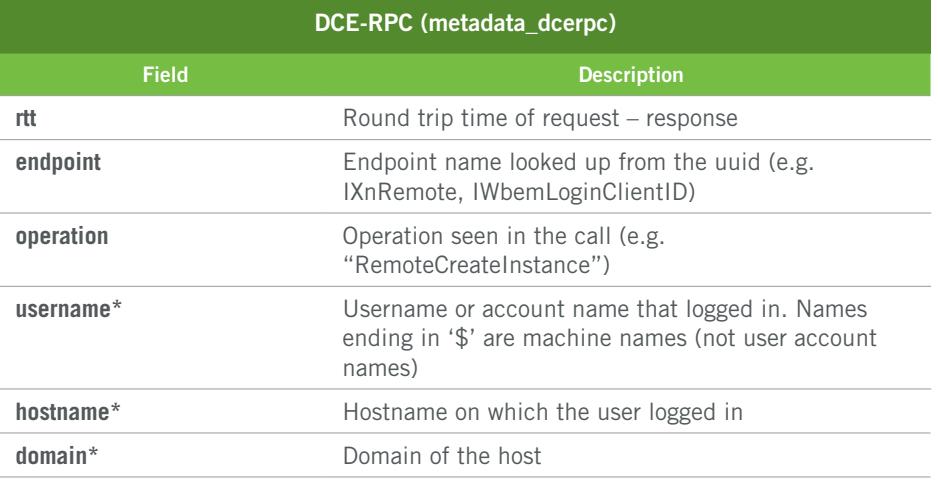

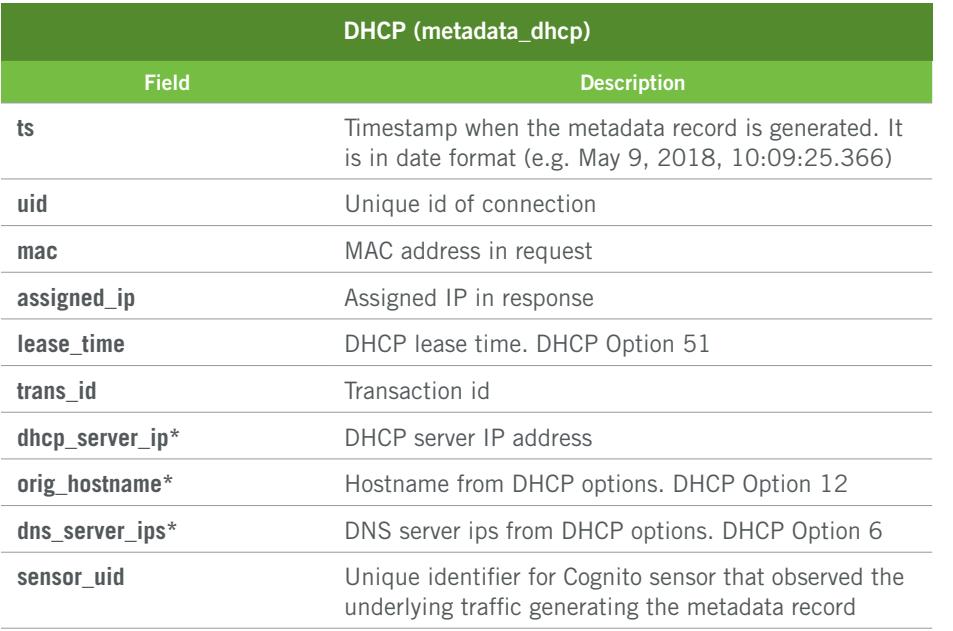

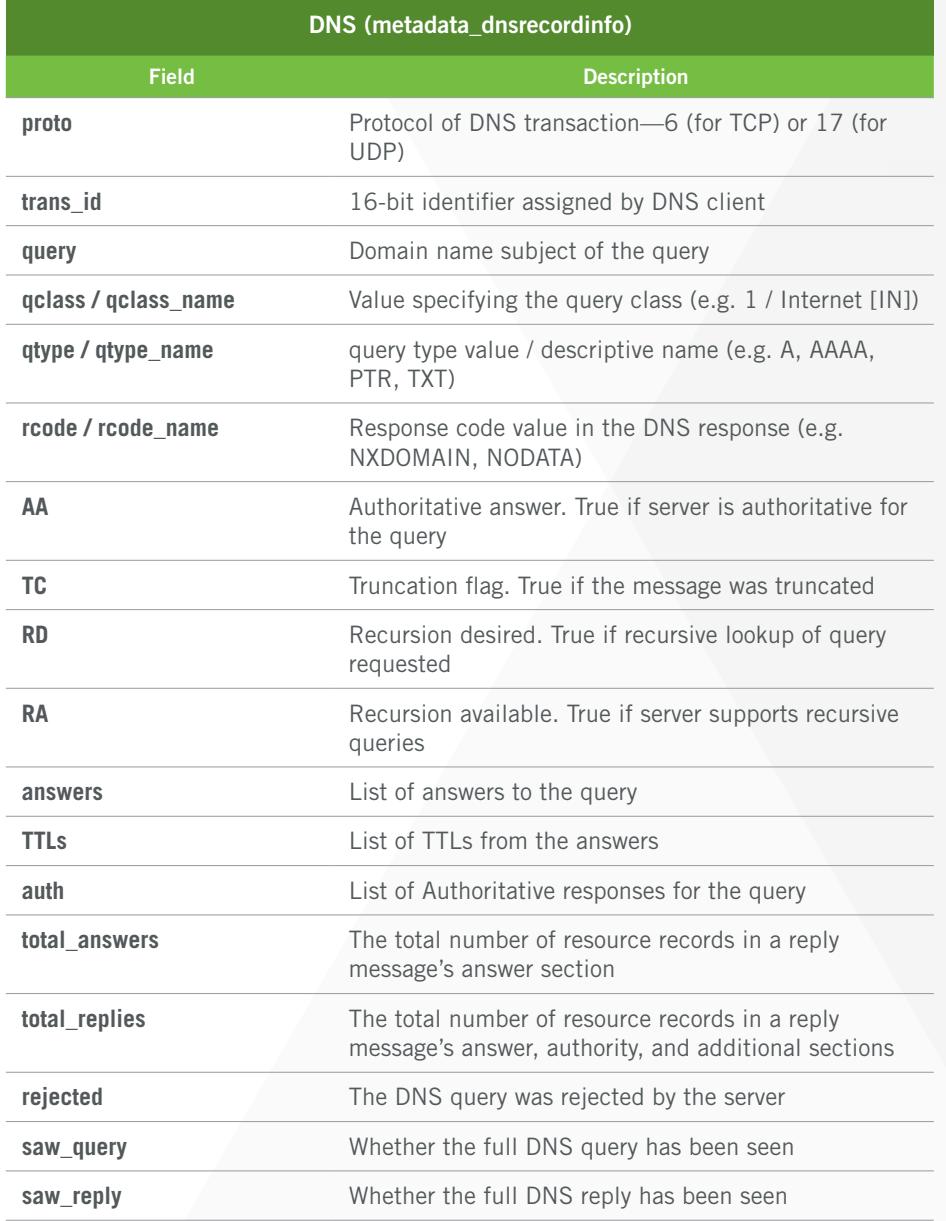

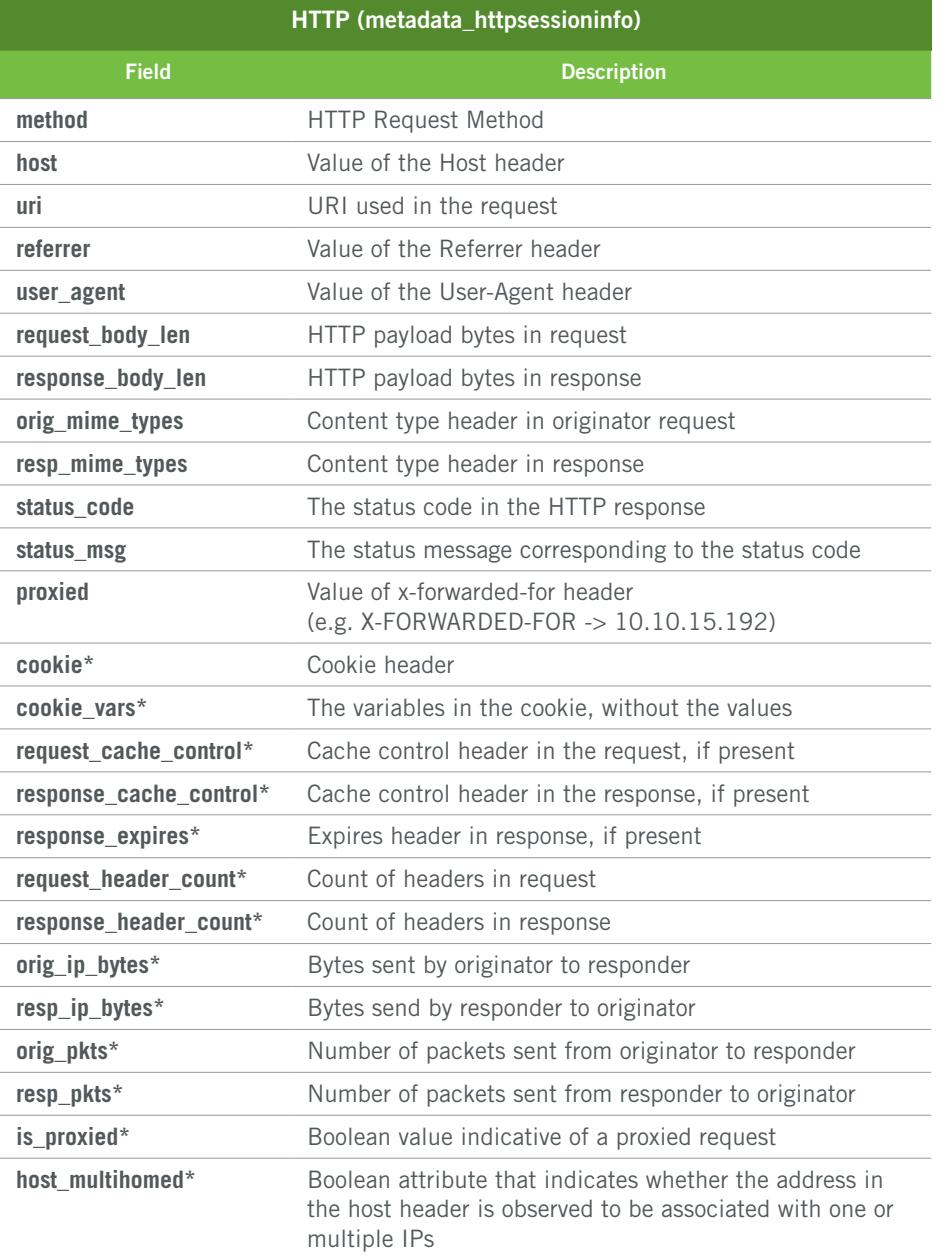

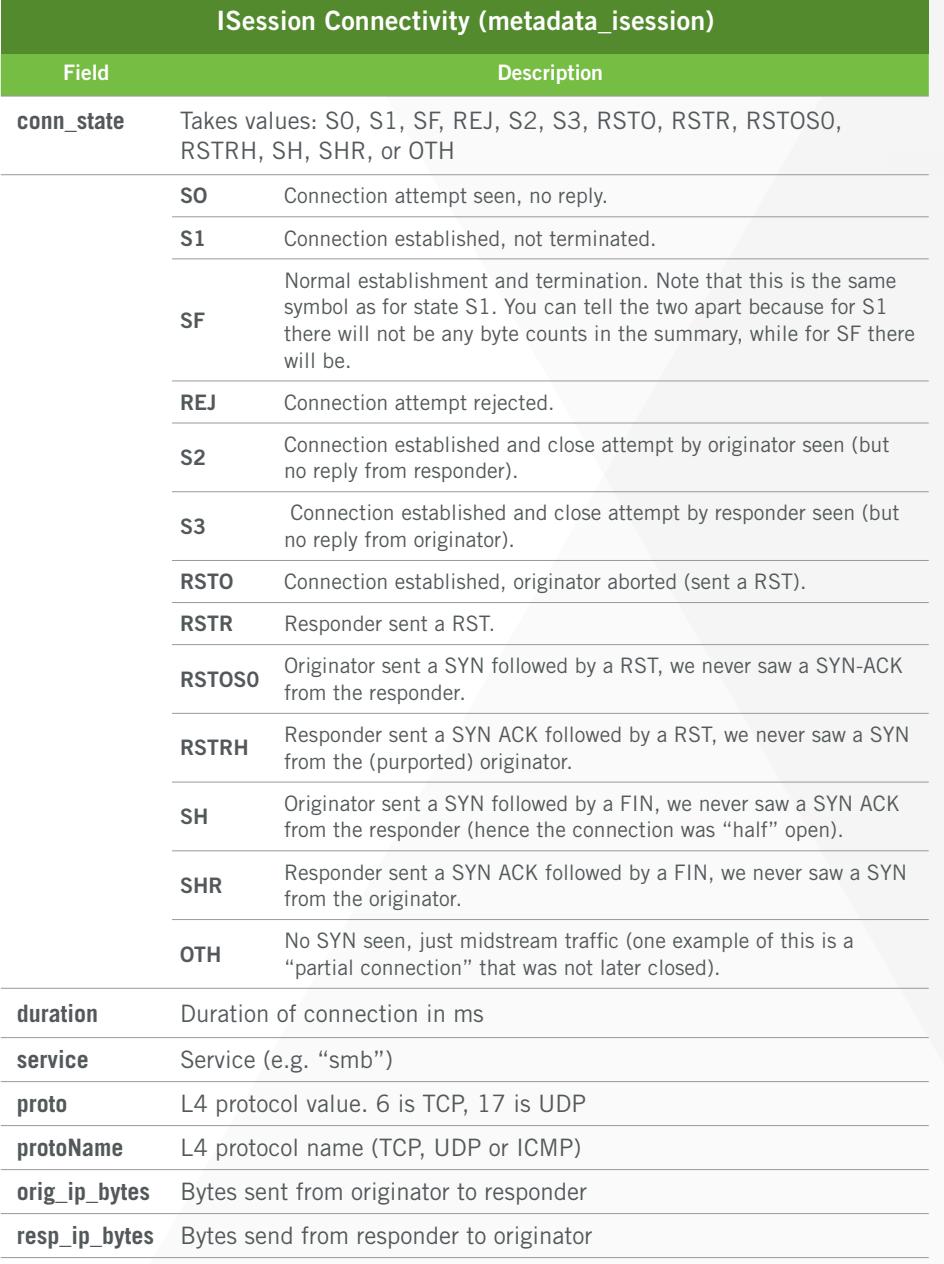

\*Unique to Vectra, not in standard Bro output

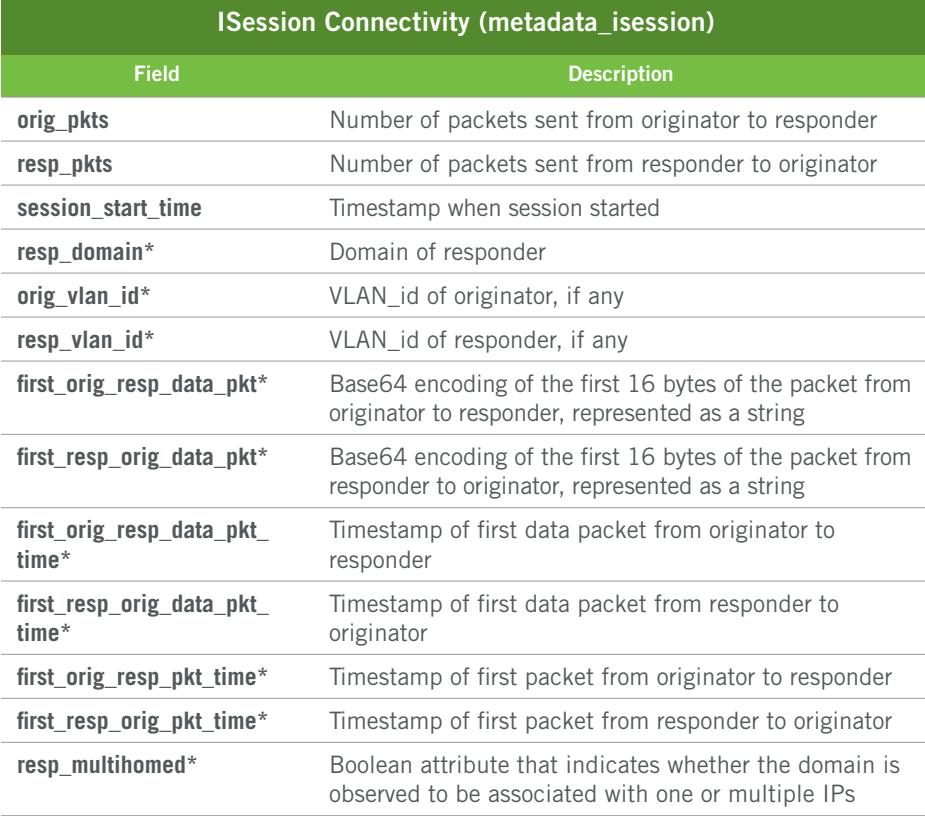

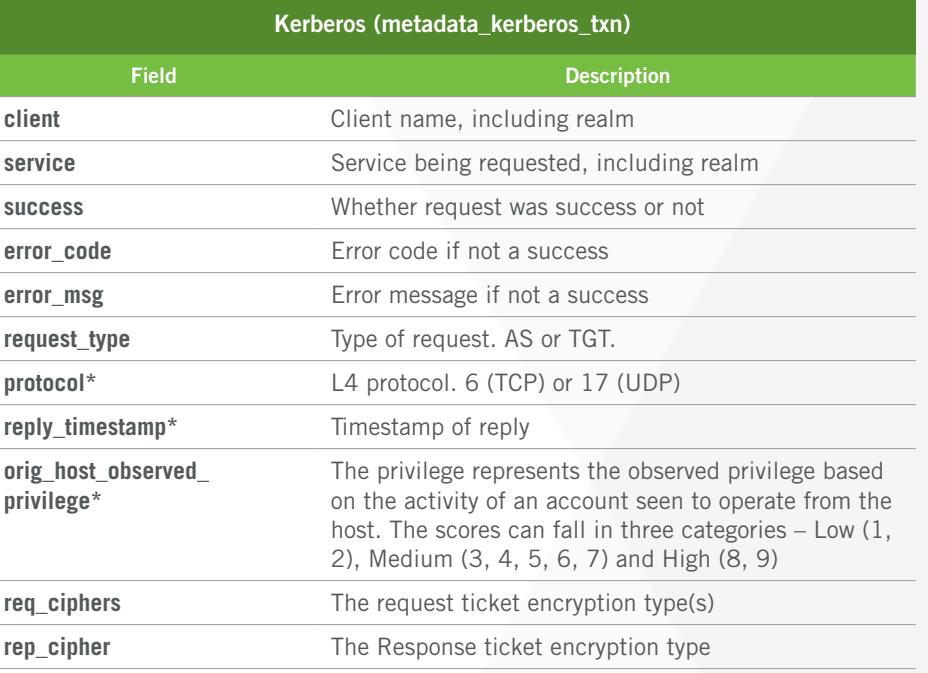

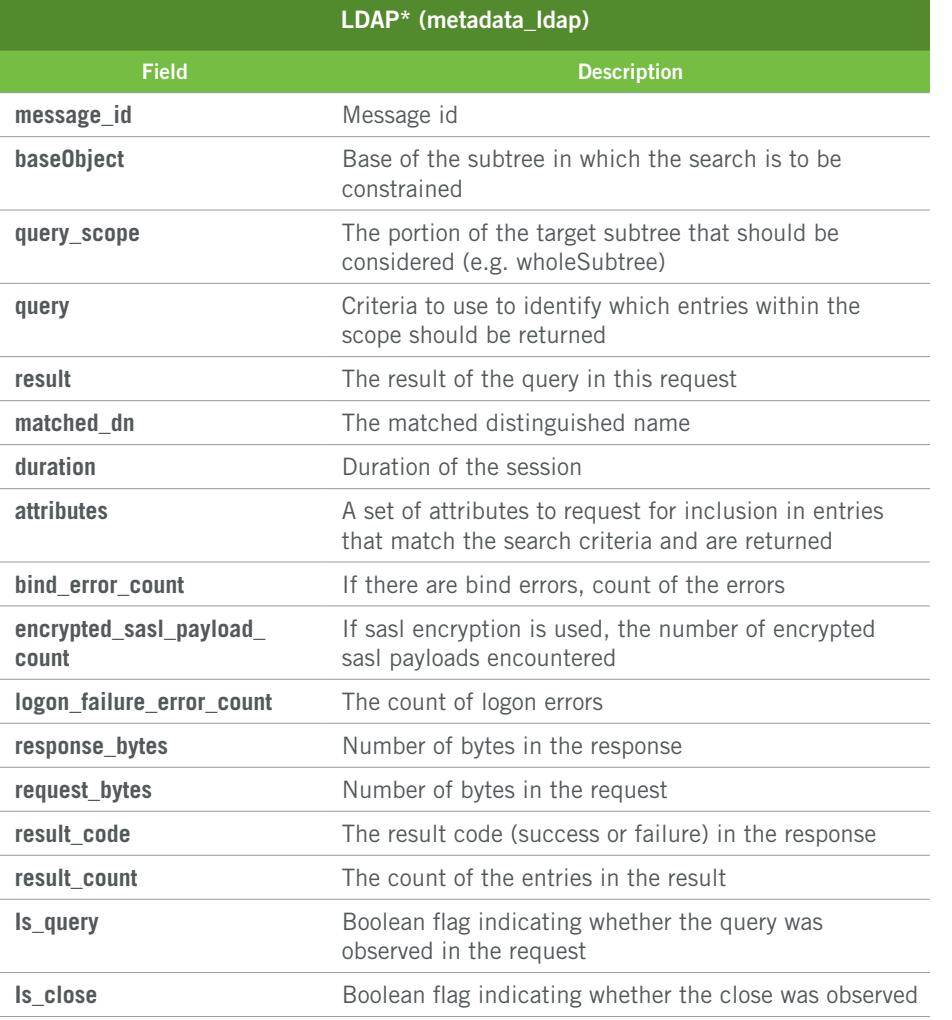

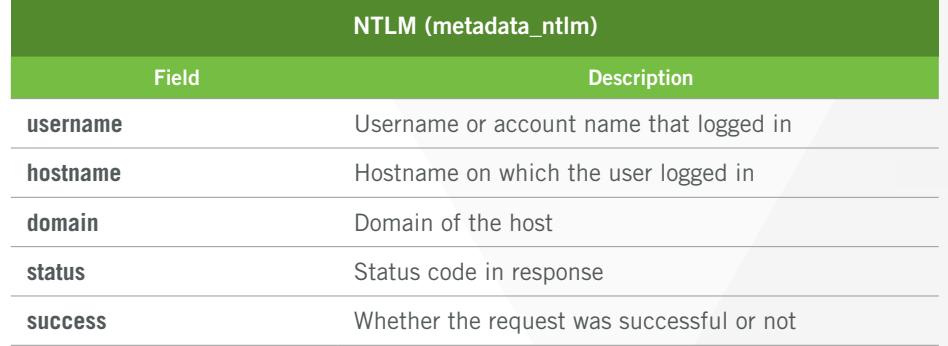

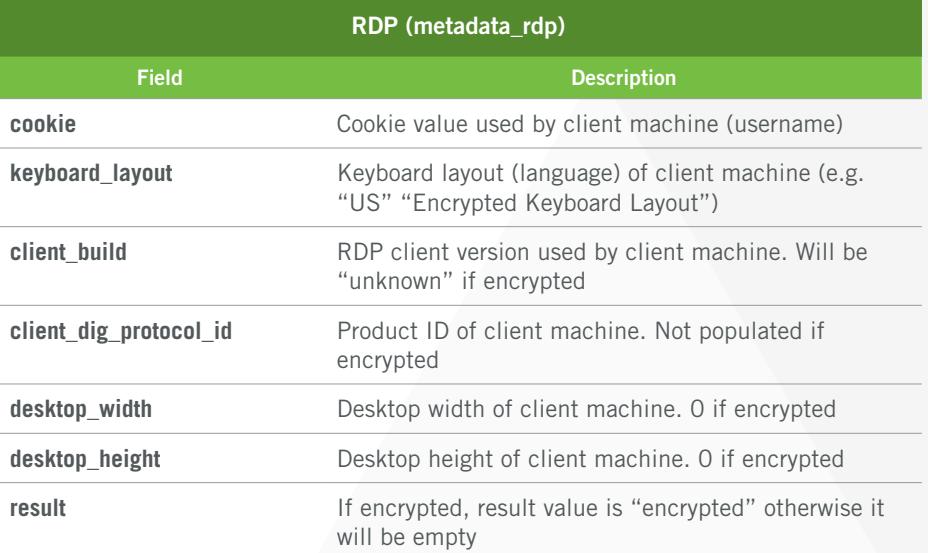

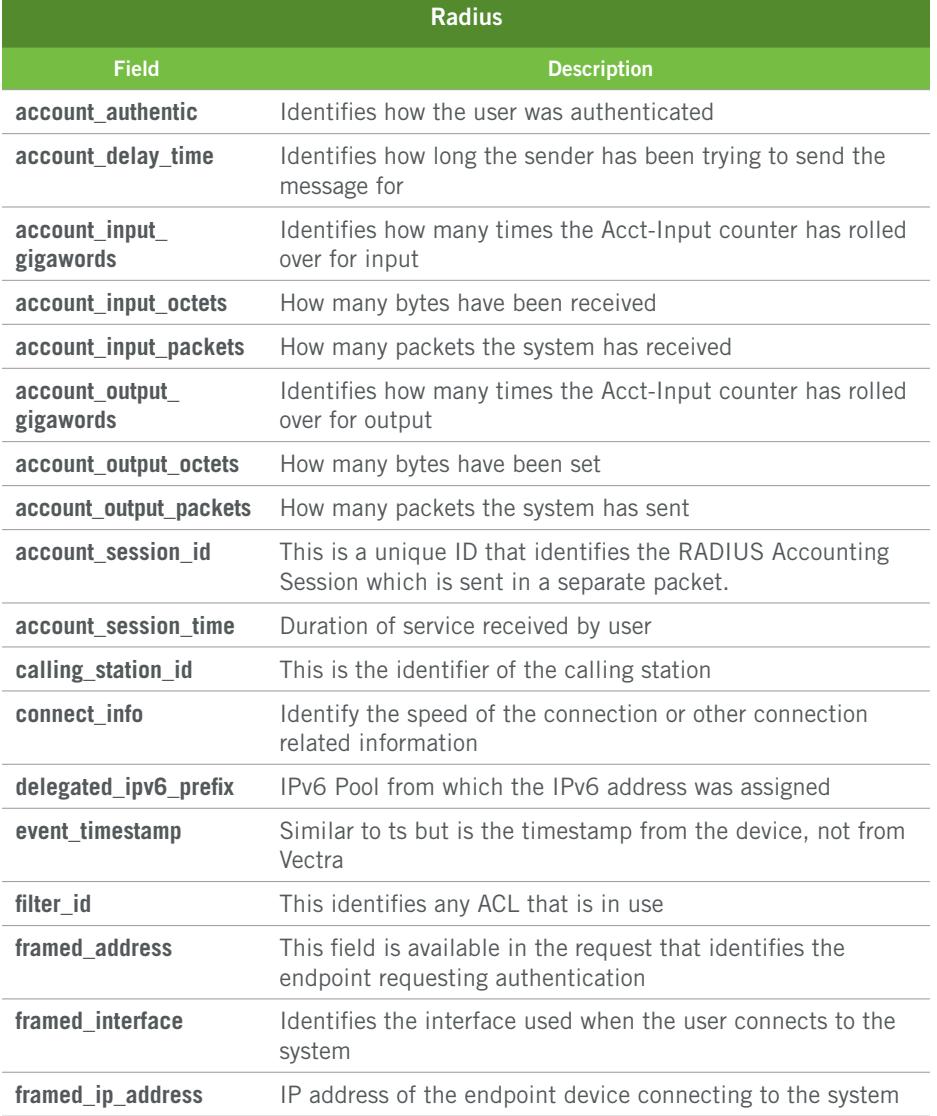

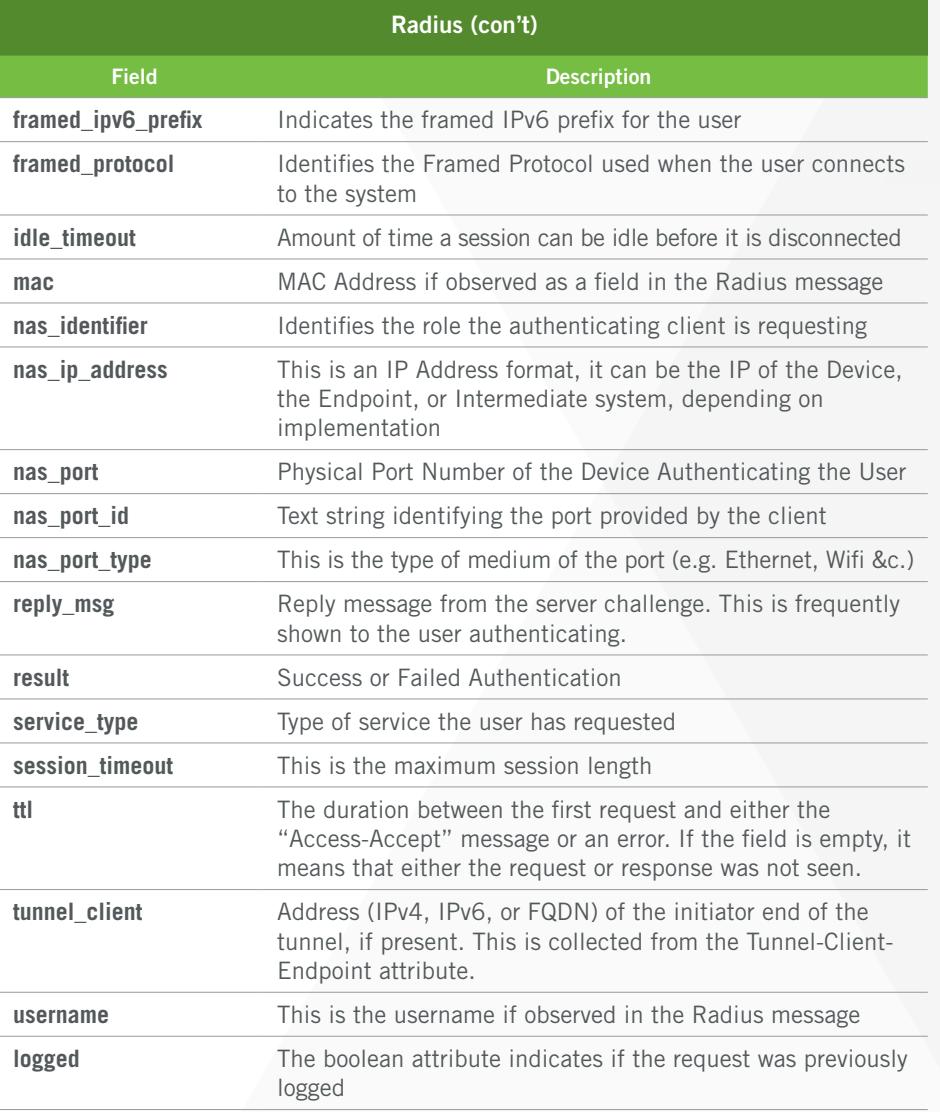

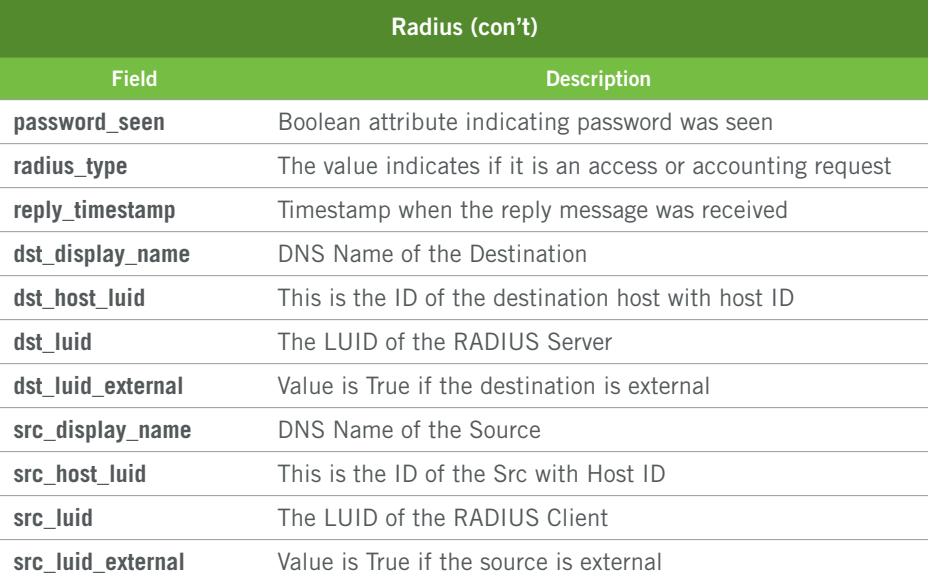

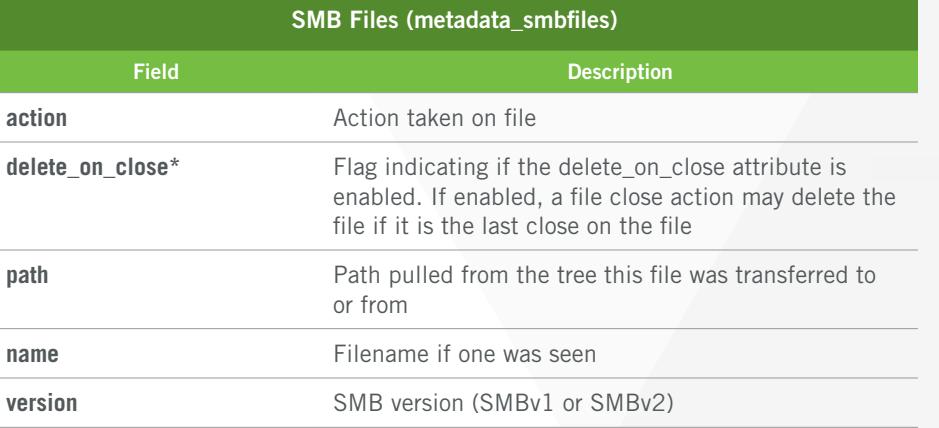

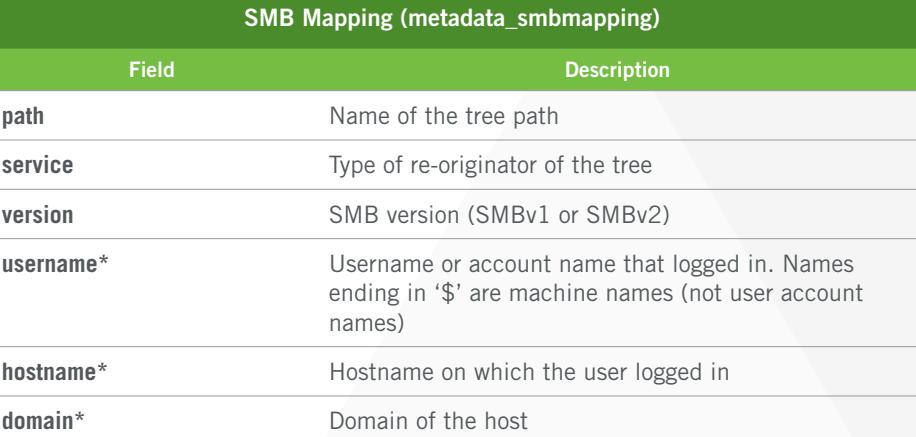

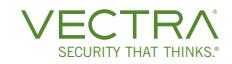

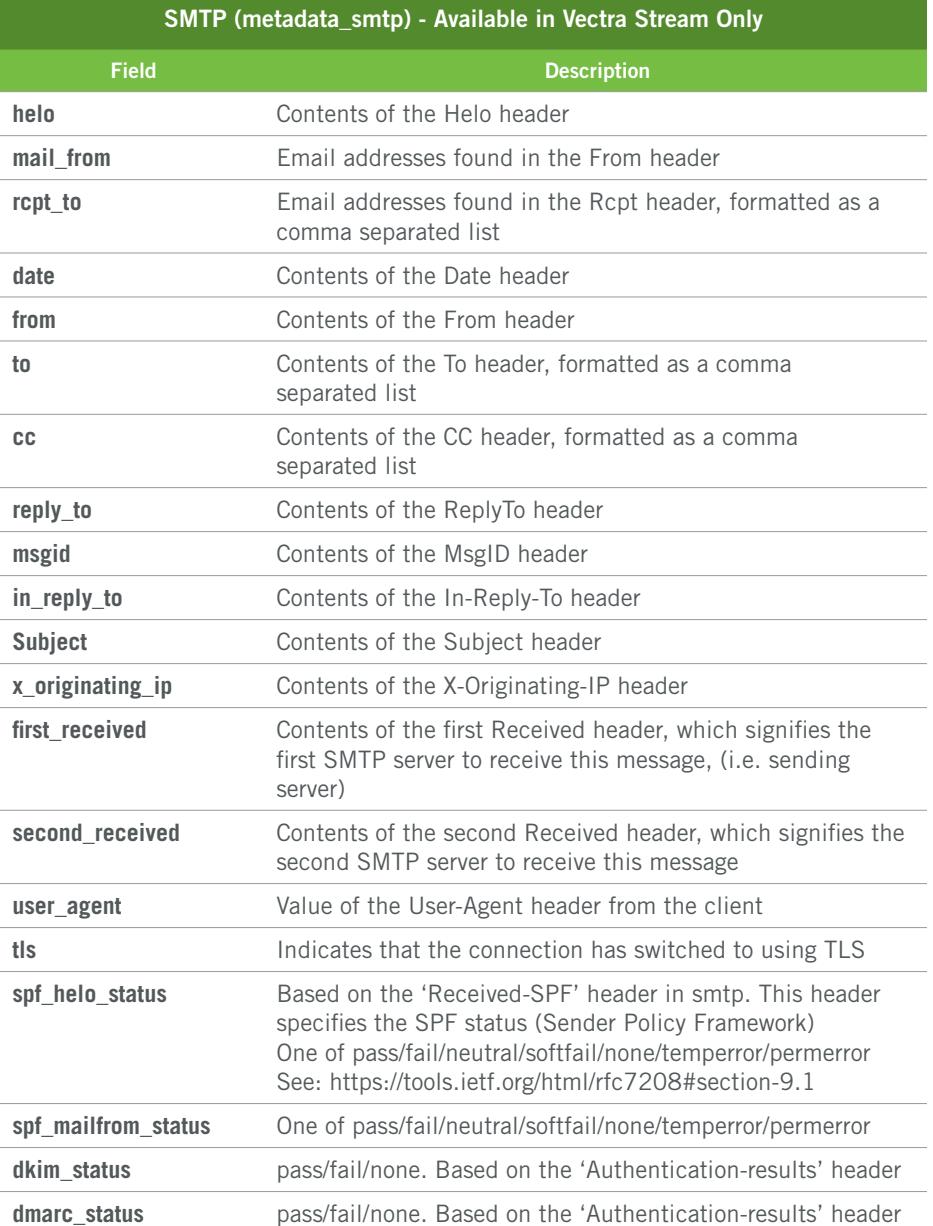

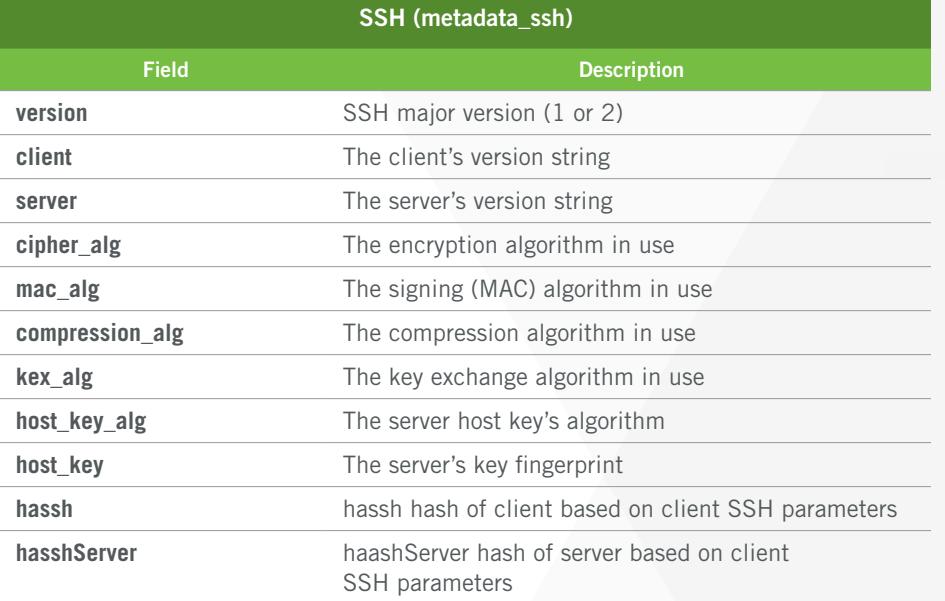

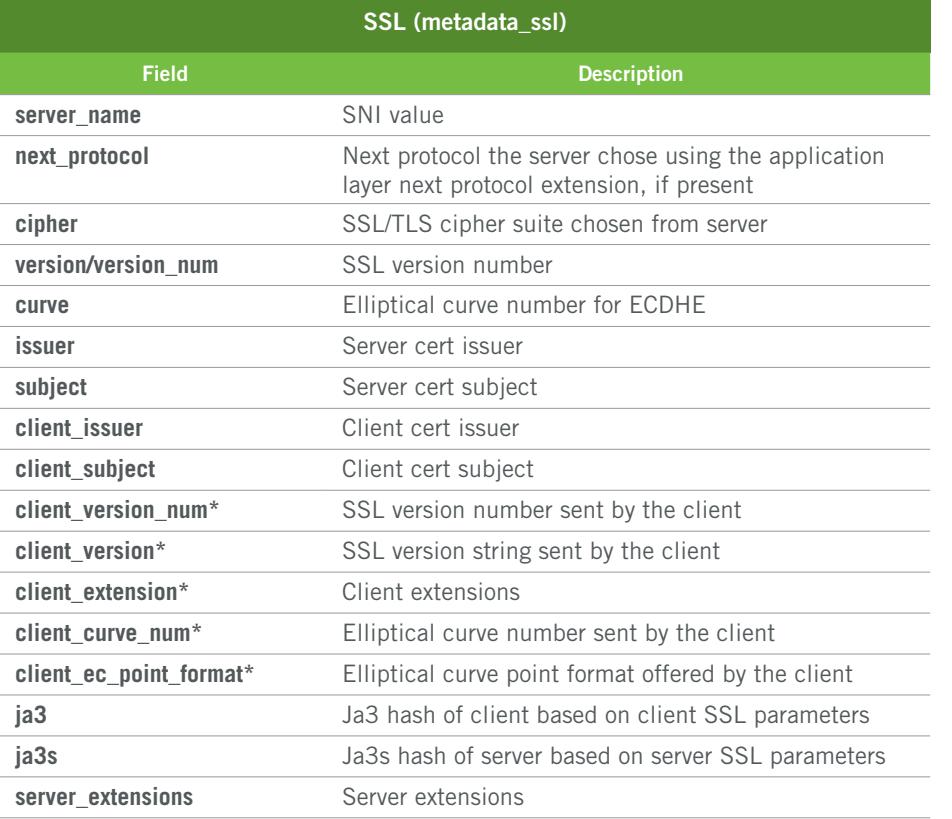

**For more information about Vectra metadata attributes, please contact a service representative or email us at info@vectra.ai.**

Email info@vectra.ai vectra.ai

© 2022 Vectra AI, Inc. All rights reserved. Vectra, the Vectra AI logo, Cognito and Security that thinks are registered trademarks and Cognito Detect, Cognito Recall, Cognito Stream, the Vectra Threat Labs and the Threat Certainty Index are trademarks of Vectra AI. Other brand, product and service names are trademarks, registered trademarks or service marks of their respective holders. Version: **041522**

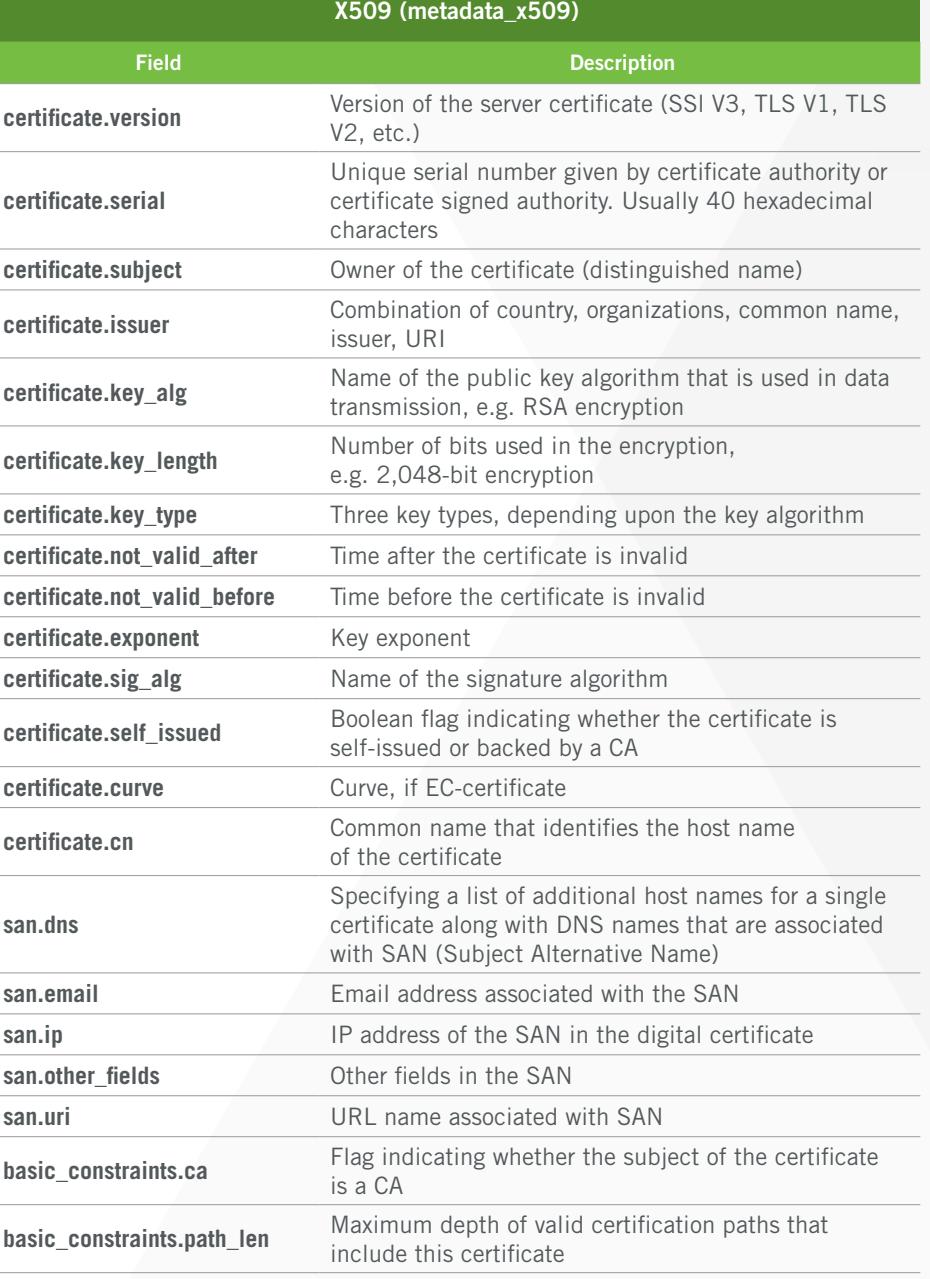